# Building Java Programs

Appendix R Recursive backtracking

## Backtracking

Useful to solve problems that require making decisions

- Insufficient information to make a thoughtful choice
- Each decision leads to new choices
- Some sequence of choices will be a solution
- Backtracking involves trying out sequences of decisions until one that works is found
- Depth first search: we go deep down one path rather than broad
- Natural to implement recursively: call stack keeps track of decision points in right order (opposite from visited)

## Backtracking strategies

- When solving a backtracking problem, ask these questions:
	- What are the "choices" in this problem?
		- What is the "base case"? (How do I know when I'm out of choices?)
	- How do I "make" a choice?
		- Do I need to create additional variables to remember my choices?
		- Do I need to modify the values of existing variables?
	- How do I explore the rest of the choices?
		- Do I need to remove the made choice from the list of choices?
	- Once I'm done exploring, what should I do?
	- How do I "un-make" a choice?

### Exercise: Permutations

- Write a method permute that accepts a string as a parameter and outputs all possible rearrangements of the letters in that string. The arrangements may be output in any order.
	- Example: permute("TEAM") outputs the following sequence of lines:

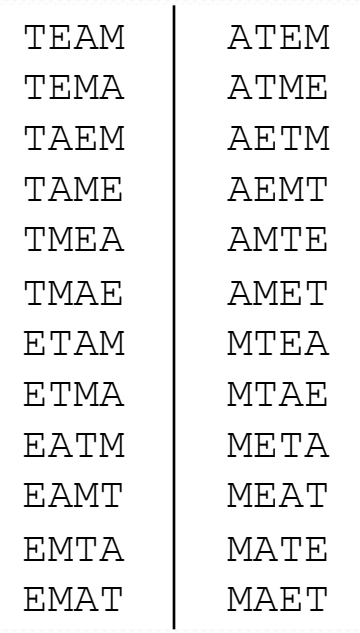

## Examining the problem

 We want to generate all possible sequences of letters. for (each possible first letter): for (each possible second letter): for (each possible third letter): ... print!

Each permutation is a set of choices or **decisions**:

- Which character do I want to place first?
- Which character do I want to place second?

...

**solution space**: set of all possible sets of decisions to explore

#### Decision tree

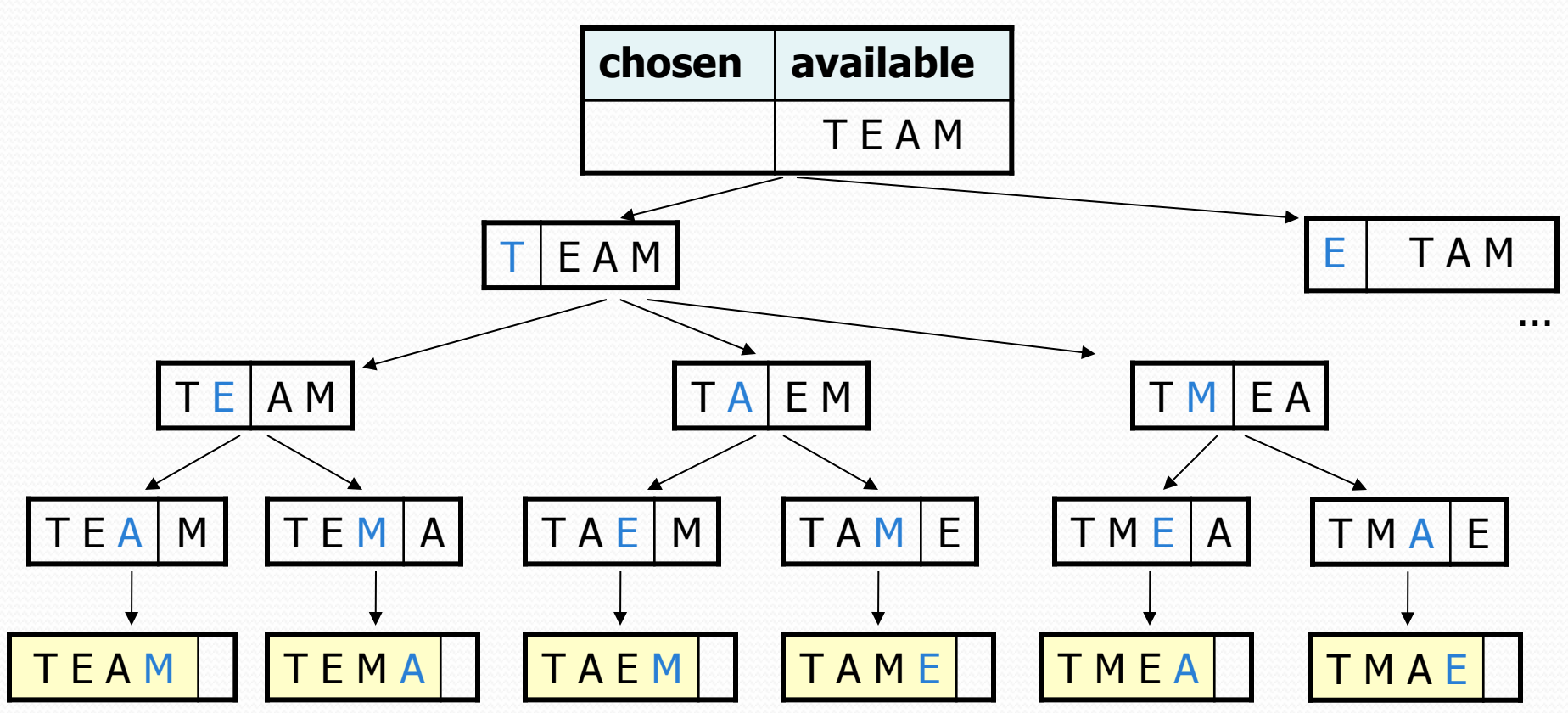

### Exercise solution

```
// Outputs all permutations of the given string. 
public static void permute(String s) { 
    permute(s, ""); 
} 
private static void permute(String s, String chosen) { 
    if (s.length() == 0) {
        // base case: no choices left to be made 
        System.out.println(chosen); 
     } else { 
        // recursive case: choose each possible next letter 
       for (int i = 0; i < s.length(); i++) {
           char c = s.charAt(i); \frac{1}{s} // choose
           s = s.substring(0, i) + s.substring(i + 1);chosen += c; permute(s, chosen); // explore 
           s = s.substring(0, i) + c + s.substring(i);chosen = chosen.substring(0, chosen.length() - 1);
       \} un-choose
 }
```
}

### Exercise solution 2

```
// Outputs all permutations of the given string. 
public static void permute(String s) { 
     permute(s, ""); 
} 
private static void permute(String s, String chosen) { 
    if (s.length() == 0) {
         // base case: no choices left to be made 
         System.out.println(chosen); 
     } else { 
         // recursive case: choose each possible next letter 
        for (int i = 0; i < s.length(); i++) {
            String ch = s.substring(i, i + 1); // choose
            String rest = s.substring(0, i) + \frac{1}{\pi} remove
                           s.substring(i + 1);
            permute(rest, chosen + ch); \frac{1}{2} // explore
 } 
     } // (don't need to "un-choose" because 
            } // we used temp variables)
```
### Maze class

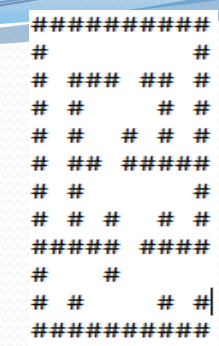

• Suppose we have a Maze class with these methods:

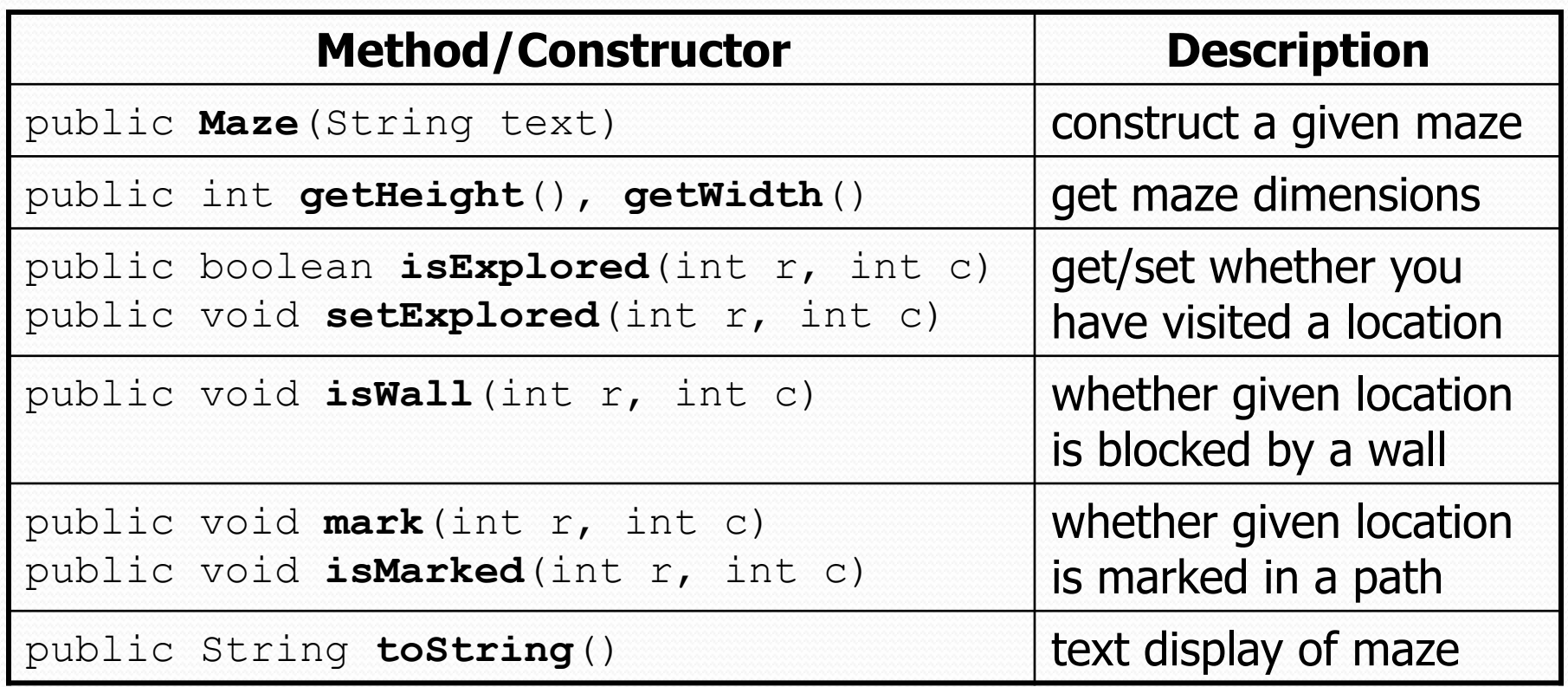

#### Exercise: solve maze

- Write a method solveMaze that accepts a Maze and a starting row/column as parameters and tries to find a path out of the maze starting from that position. ##########
	- # # xх • If you find a solution: ###x## # # #  $xx$  # # Your code should **stop** exploring. #  $\times$ # # You should **mark** the path out of the ##x### maze on your way back out of the #.xx #.#x # # recursion, using backtracking. #####x####  $#...#xxxx?$  $\#$ .  $\#$ . .  $\times\times$   $\#$ .  $\#$  (As you explore the maze, squares you set ########## as 'explored' will be printed with a dot,

and squares you 'mark' will display an X.)

## Recall: Backtracking

*A general pseudo-code algorithm for backtracking problems:* 

#### Explore(**choices**):

- if there are no more **choices** to make: stop.
- **else, for each available choice C:** 
	- Choose **C**.
	- Explore the remaining **choices**.
	- Un-choose **C**, if necessary. (backtrack!)

#### *What are the choices in this problem?*